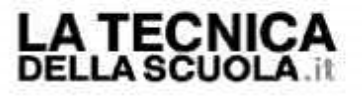

10-04-2018 Detn. Pagina

Foglio 1.

## GILDA-UNAMS: PROPOSTA DI LEGGE PER ABROGARE LEGGE 107/2015

Ci siamo quasi: dopo una campagna elettorale che ci ha portati in giro in tutta Italia a parlare dei temi che stanno più a cuore ai docenti e ad ascoltare le voci di chi ogni giorno nelle aule scolastiche è artefice e protagonista della vera "buona scuola", il 17, 18 e 19 aprile si svolgeranno le elezioni per il rinnovo delle RSU.

Con il voto per scegliere i delegati sindacali all'interno degli istituti, il personale della scuola concorrerà a misurare anche la rappresentatività nazionale, cioè a stabilire il peso delle organizzazioni sindacali nelle contrattazioni.

Dunque è determinante che tutti i colleghi, che in questi anni ci hanno espresso il loro apprezzamento, ci sostengano anche in questa circostanza votando le liste GILDA-UNAMS.

La Federazione GILDA-UNAMS è l'unica organizzazione sindacale che NON iscrive i Dirigenti scolastici, un elemento di distinzione che riteniamo di fondamentale rilevanza e che ci consente di non incorrere in un palese quanto imbarazzante conflitto di interesse.

La Federazione GILDA-UNAMS ha contrastato senza alcun cedimento la legge 107/2015, la cosiddetta "Buona Scuola", e continuerà la propria battaglia fino a quando la riforma renziana non sarà abrogata o almeno modificata nei punti che consideriamo maggiormente deleteri.

A tale proposito, presenteremo a breve in Parlamento una proposta di legge per chiedere:

eliminazione della cosiddetta chiamata diretta da parte dei Dirigenti Scolatici e ripristino delle nomine degli insegnanti mediante graduatoria, sia nei casi di assunzione che trasferimento:

soppressione degli ambiti territoriali e ripristino della titolarità degli insegnanti su scuola; eliminazione del bonus merito attribuito dal Dirigente Scolastico;

abrogazione della norma che prevede il licenziamento dei precari al raggiungimento dei 36 mesi di servizio:

revisione delle modalità di svolgimento dell'Alternanza scuola-lavoro.

Votare per la Federazione GILDA-UNAMS significa rafforzare un sindacato veramente indipendente, da sempre in prima linea per tutelare la professionalità dei docenti e difendere la scuola pubblica statale in quanto istituzione della Repubblica che non può e non deve essere mortificata e ridotta alla stregua di mero servizio socio-assistenziale.